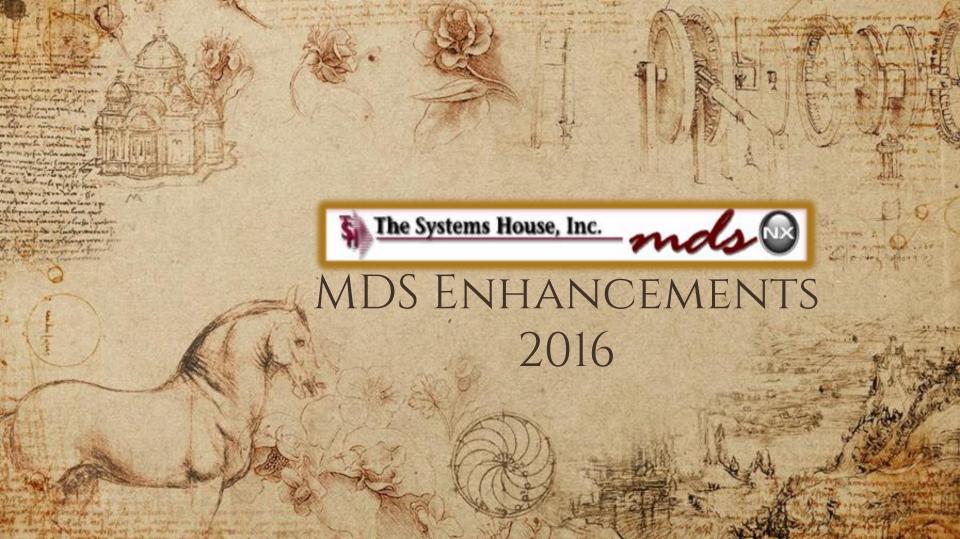

## "Life MDS is filled with secrets. You can't learn them all at once."

- Dan Brown, The Da Vinci Code

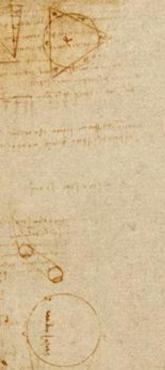

Cases Completed By System Area

#### **MDS Base Modifications**

| Accts Payable    | 4  | Setting Section | 5- U.S. 1.    |
|------------------|----|-----------------|---------------|
| Accts Receivable | 12 | 一日の             | Carlowest and |
| General Ledger   | 9  |                 | The shirt     |
| Inquiries        | 12 | all all         | No. of Street |
| Inventory        | 20 | 1212            | A STATE AND   |
| File Maintenance | 32 | 100             | -             |
| Order Entry      | 74 |                 | STAN STAN     |

| ODBC           | 8  |
|----------------|----|
| Purchasing     | 17 |
| EDI            | 5  |
| Remotenet      | 32 |
| Reporting      | 30 |
| General System | 14 |
| Pharma         | 27 |

A windown of the second second second and windown the second

al al arterial equipade a part (1) allo and equipade a part (1) Allo and equipade a part

and the same sufficient and the second second

former a contraction of the second second second second second second second second second second second second

(a) and a start between the second second

Provincial of 0 a

332 Cases Updated this Year

| 260                                                                                                    | CUS   | TOMER REQUESTED ENHANCEMENTS                                                                                                    | and a set of the set of the set o |
|----------------------------------------------------------------------------------------------------|-------|----------------------------------------------------------------------------------------------------|----------------------------------------------------------------------------------------------------|
| Total<br>Customer                                                                                                    | Case  | Description                                                                                                    | and the second of the second second s |
| Cases<br>Updated                                                                                                    | 14063 | Create new AP/Aging Report that allows you to enter a data and view payables as of that date.                                                                    | Constant of the state of the (1)                                                                                                    |
|                                                                                                    | 14134 | Add a field to Lookup Options Maintenance for Default Width and Height for each lookup.                                                                          | An or or normalise<br>and the second second                                                                                                    |
| Kulation and a start of the                                                                                                    | 13411 | Modify the MDSNX Shortcut panel to allow you to insert text lines as separators to organize your shortcuts.                                                      | 01                                                                                                    |
| 10                                                                                                    | 14282 | Create a program to load in Bank Recon information from a spreadsheet and a screen to match the records to the existing Bank Reconciliation screen for clearing. |                                                                                                    |
|                                                                                                    | 14291 | Add Create a program to upload EDI Invoices via spreadsheet.                                                                                                    |                                                                                                    |
| +/+                                                                                                    | 14229 | Add new Credit Card Reconciliation report to CC Menu.                                                                                                    |                                                                                                    |
|                                                                                                    | 13415 | Add Date options to the Lot Expiration Report.                                                                                                    | and the states                                                                                                    |
| hite / hites                                                                                                    | 14032 | Redesign the Bank Reconciliation screen to be three screens so that Deposits and Journal Entries are on separate pages.                                          |                                                                                                    |
|                                                                                                    | 14125 | Add option/Export for Dead Inventory Items - format for palmtreegroup/hida<br>overstock                                                                          | The work                                                                                                    |
| <b>然不已</b> 在1111年1月                                                                                                    | 13382 | Create A/R Aged Trial Balance (Customer Aging) in Crystal Reports                                                                                                | a share the                                                                                                    |
| And A Constants                                                                                                    | 13250 | Create a Journal Entry Upload program and spreadsheet., Example to upload payroll from your bank .                                                               | amount and party                                                                                                    |
| ten aller and an and an an and an an an and an an an an an an an an an an an an an | 14107 | Streamline/simplify cash application, remove batch controls and automatically balance                                                                            | mande spine instantes                                                                                                    |

Service In

Agent al al al

mana -1 -1-----1000

## UPDATED C

June 2015

another all and more prevaled of place and share any of a second and relation of a constant a strange was provided and the same and the second the an adding the advertise in many particular and the second and the second of the second second and the second second s man bern an an and the set of the best an multiple marks served an and using the state of the The Systems House, Inc. - X ← → C indshelp.tshinc.com:7373 CORS 🗅 Remotenet Demo Si... 🧭 Global Pharmaceuti... 🔞 US MedSource | Me... 🌓 The Systems House,... 🎦 Welcome to the Inte... 🧮 gp table reference 👖 Dynamics GP Table . » Other bookmarks Home The Systems House, Inc. 1-800-MDS-5556 • www.tshinc.com MDS Medical | MDS Import | MDS Pharma | MDS Dental | MDS Distribution Welcome to the MDS Help Search Engine Operations (Inventory/Customer Service/ Warehouse) **Reporting and Analysis User Links** 

← → C mdshelp.tshinc.com:7373 승 🔺 🙂 🚺 🐔 🚍 🚍 🖹 Remotenet Demo SL. 🧭 Global Pharmaceuti. 🔞 US MedSource | Me... 🎦 The Systems House... 🗋 Welcome to the Inte... 🧮 gp table reference 💐 Dynamics GP Table . » 🦳 Other bookmarks Home Newsroom Solutions Support Contact Us The Systems House, Inc. 1-800-MDS-5556 • www.tshinc.com DS Medical | MDS Import | MDS Pharma | MDS Dental | MDS Distri Welcome to the MDS Help Search Engine Search ustomize MDS Helps and Defau Category Archives: A Help Message Recent Posts Quick Guides for MI Mainten · Updating Website Specials For ctions for MDS Processes. MDS Audit Processing Codes Reverse Distribution And You MDS System Updating Web Mos ouck Guide otenet · Moving Items To Quarantine Posted on May 2, 2016 by Pricing/Contracts · Oe Reports Posted in MDS Quick Guid Product Master **Recent Comments** aining Guides · David Fertig on WSJ mdshelp on MDS Arcos Training **Reverse Distribution And Your MDS System** Posted on May 1, 2016 by mdshelp · mdshelp on MDS Arcos Training Guide Posted in MDS Quick Guides | Leave a comment Archives May 2016 · October 2018 Moving Items To Quarantine Posted on May 1, 2016 by mdsheip July 2015

D CT N

#### Home

🖾 – D X

.

Welcome to the MDS Help Search Engine. With our regularly updated Help Portal, finding answers to all MDS related questions is now easier than ever. If you know what category your question pertains to, see the categories list above. Just choose a category and find the link that relates most directly to your problem. If you are unsure of which category your question may reside in, you may also search for your specific issue in the search bar located on the top right hand corner of the page. By searching for your problem, our site will show you any documents we think could relate to your specific question.

You may also browse the MDS Help site using the sidebar on the right hand side of the page. The sidebar includes many useful items such as links to recent posts, recent comments, and archives sorted by the date each post was added to our site.

Below this post you can find links to recent comments and posts as well as to the TSH Newsroom where you can find updated news and information on both The Systems House as well as the MDS Software.

credit memo reason code Remotenet Reverse Distribution And Your MDS System

credit card processing setup

· Moving Items To Quarantine

Updating Website Specials For

Search

X

=

- · Oe Reports
- Orderentry

credit memo

#### **Recent Comments**

- David Fertig on WSJ mdshelp on MDS Arcos Training
- Guide
- mdshelp on MDS Arcos Training Guide

#### Archives

- May 2016
- October 2015
- August 2015
- July 2015 June 2015

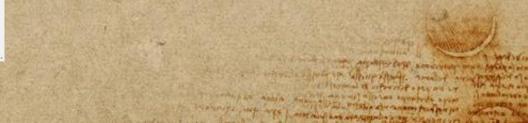

MA - I ad the state of the state of a state of the state of the state of the state of the all antiged distants while any short all and any all a second and and all and and

A DESCRIPTION OF A DESCRIPTION OF A DESCRIPTION OF A DESCRIPTION AND A DESCRIPTION AND A DESCRIPTION A

hearing and prove the second

The Systems House, Inc. - ×

All are said take the period

## LATEST UPDATES

aller to trade and a pri a fri davan nante magito es presentante - fri menteren ane la anguarte la con e pri glaborancia presentante la con e pri-

Stan Constanting of Section of Section (Section 1) Section of Section of Section of Section 1) In Section of Section of Section of Section 1, 1997

> Inventory, Accounting, Sales and start with the first set of slides

#### THIS IS A SLIDE TITLE

A served on any production and any other same of the first of the server and the server and the

and a strate the talking reards.

and an and the second second s

Annual II approved + PAU AR LA

( in states to an instant and the particulation was compared while serve again the

> and a stand of the stand of the or second and the brand any

> > as many white an it dealers Same and a far Hora and Contractor - state and

Province of the ar

and a subarrant of a part and the same and a subarran and a later

and have been service of the family and the

Deserve ou Party

AN I SHOT THE MALE AND MAKE THE MANY AND THE MALE AND A SHOT AND A SHOT AND A SHOT AND A SHOT AND A SHOT AND A

all surger of the states of the second state and the states of the second states and the

and the second diverse and the same built and the second state and a state of the second state and

+Here you have a list of items +And some text +But remember not to overload your slides with content

You audience will listen to you or read the content, but won't do both.

### SALES BY ORDER SOURCE

A windo an public a and land the wind the second second second and a second and a second second seco

all it must be made any all the service your or

and a state and the part of the part of the part of the state of the state of the s

the state of the property of the state of the state of the state of the

anti- and provide the talk of the stand of another

a strong of a providing + 250 mil so

maintain interestion and " (pleasance qualities company of the same state where so and in allowing approved of one allonged as The sets of ane I work I be and a go

> is many white we be destroy A Demonal I To Wing manage Designing - Longage - and

Province 1 1 1 10 an

Software and

4-141-

M. 1. #154 # 2

armit of all and more than a short and and and a short and a later and the same my man the way signs and the admit have send to the share of a share of

in want in the second state and and and the second second

Teaser out and the

A STATE OF A STATE OF A STATE OF

HA - BAR THE ARE AND THE MANY AND A TRANSPORT OF A DATE OF THE PARTY OF

are arrived an are well and the part and an arrived a second and and

+Add the Sales by Order Source report to the Sales Analysis Crystal Reports menu.

#### STREAMLINED CASH

A window an public of and laparet and a stand from the second

The second second and the second second second second and a state of the fair of and a new lot

the survey of the second and the second second seco

LOURSES AND ANNON

PERSONAL DE OFFICER PERSON AND SA

-----

million - sugar life on sussed and i alapan torn and strene state state and the server

> a second adjust of the adjust a TT STATE ARE TOTAL BEARING

as may aloge an it destary Anna Maria Maria Constant - contago - and

Country of a to

around a subara marait or start and a test water and a subara and a subara

the second production of the second second s

Teres and a seal of

CONTRACTOR OF WITH A

HA - BAN THE ARE AND AND THE ADDRESS IN A MANY MENT

area arrived at a set of the set of the set

- on its and approximate the completeness and the second state and

+Clean up Cash Receipts posting with changes to make it more streamlined and less keystrokes., Add parameter to automatically match applied to entered totals, Add popup Button for writeoff amount

#### INVENTORY LOCATIONS

A window an owner warme langer the second stranger

materia fabras hereita ma a falentare quellina was any progent state server agains and

> an and a support of the afternood as TT STATIANT MATT BEAMANY

is many align and the destroy L. Seneral a jas Wing manage Davis and Long ages ( and )

and a strain moral of a story and some may be a store and a star

to see and share and share and share and the second second s

Deserve ou 1 and

- and the way ways and the sharp have a set to a set and a sharp a

+Add ability to OE Pick location to select first location with enough available inventory to ship +Add/Change flag in Warehouse file to allow for First with any avail (current setting) to be

+First Location with Any Avail +First Location with Enough Avail for Shipping this line

#### SHORT DATED INVENTORY

A series and series and a man and and a series of the

magala i how here in a file appropriate in have ever be arrest aller a safe of the

> -special storie at most ) = : Long area ( Month ) by and an go

as may allow an it destars Same all a lab Wing marginas anter adapted - formate 

and the second second of the second second second and a second second second

an electron between service as a service of the

and man the every side and the every share the prove of the second state of the second state of the second

+0008: Create new program for short dated inventory. Add the option to move

+ ventory and pedigree to a new item number that starts with an S. The p + rogram will create a new pedigree under the S item and remove the invent + ory from the original item. Both items have the same ndc number this wi + 11 allow the customer to see the new-

# **BIG CONCEPT**

a second of allowing married in an adda to second and a provider and allowed and a second and many the story of the start of the start of the start of the start of the start of the start of the start of

the second second and the second second and the second second

mailton of a supply and sold one of

The server and a server of a server

merel the star a 10 to

and the state of the same and the

And - It and the added the and the antipart of the second at the second and the

all and the material of the set of the set of the set of the set of the set of the set of the

A strate an produce to an advert strate of the second strate and the second strate and the second strate advert

in the property on the property of an and the property of the property of the Corps and an area and a star and an and The start of a start of the all most as and the stand are liver to be and any as may also an it deman A. Semeral Collection and marginases

and the second second s when all prover all the transfer and proportion TE BENTING TE OFFICE THE STORE STORE ST

and a same have the part of the same and the for part

the second second second and second second second second second

Desirent indator and

Parting 3 1 - PO an

Sperie States

Bring the attention of your audience over a key concept using icons or illustrations

#### OUR PROCESS IS EASY

white any produces are not laparent the man of the second survey and sparse of

last

LA ADDA - PRIMA

companys page age and and and and an and a construction

(aquely experies where scare show the promainten interester an afferent and interest Corps ( and ) Proper street and any other and the The tell and a report of the at most 1 as The set of a set of the set of the set of th

the start of the task segmenter a grant

The second second

is many align and the destroy Comment of the Wind manufactures Decempton - organo ( + 10)

President and and 

AND YOUR

State of state

M. 1.815.5 \* 1

in with a strong partial of a part of the same ways in a second of a can a and the second states and the states and a second state and the second states and the

Access many and

march - they are the

weather the second and the second of the second second sec

and a good and a fear and and the standard in the second and a second and

all antige by states while of short while and a state and and a state of the

first

second

MDS\*14282 G/L MDS Create a program to load in Bank Recon information from a spreadsheet and a screen to match the records to the existing Bank Reconciliation screen for clearing. MOD 12/2/2015 CLOSED 11/3/2015 DMACK C and Angentity Steps' service years a second a property allering attends and and

#### QUOTES AND CHARTS

A wing an problem of a way and the same to an an an and an

The second second second second second and the second all the start and and S SATISFIELD BE UPPAVITOF + PSU MIE SA man of all the second again

White Printer and the same from per per

manufactory and the second and the second states and the second states

to puelo apriperar appenante false atransition mainten symptote and the second and a share Corps ( and ) Proper street and any other and the The Allow's report of the at most 100 The set set and it was the beauting the

> as many white many dealers Comment of the Wind manufactures Dars 1997 - 2019 430 - 440

> > Province an app an

and a solution provide the second and the second second and a second second second

a second printing activity of the second second and the

Deserve mark and

A MARK ALL CARE OF WRITE

ally antigeted states while of how some shore and a state to be a state of the state of the stat

and man also may writing more the answer have been start to a second and a with a second

Add KPIs and Charts for Quote Tracking. 1. Alert to show Quotes Entered Today - called DAILY.QUOTES-you would need to setup and determine how often to run - hourly etc.. (from the MDS.ACTIVE.ALERT setup) 2. KPI on the dashboard called DAILY QUOTES, MONTHLY QUOTES, YEARLY QUOTES 3. Dashboard Chart called DAILY\_QUOTES to give visibility into trends for the last 90 days the last few you can add to user's dashboards as needed

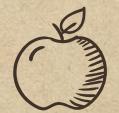

The sharts and a set in

were diversed with the way to the set along a to the set of the set of the

HA - Ward of a state while the straper on the second at the second strate of

all antigend states while of shirt and and and and an approximation

CREDITS AND THANK YOU

A strage an public a sea topart and and a serie from a series and a series and a se

manufactor and the second and the second and a state of the Corps and an area and a star and an and to an in provide day all more as

and a party of the second second the first second second second second second second second second second second when all prover all the transfer and proportion a strained at approved + 250 mil so

in many approve any approve a prior

the state of the sector and the sector of the sector of the

CLEARED AND AND AND A

STOP OF STOP ARE STOP IT BEAMPARED in many where we are destroy A seminal a factor of manager and state - and ago - and Province of the and

MAN NO.

around a subarry parally of plan at such any of a such as a finite and a construction 

in more shading any or the second second and a log hard all

Special thanks to all the people who made and released these awesome resources for free:

- + Presentation template by <u>SlidesCarnival</u>
- + Photographs by <u>Unsplash</u>
- + Paper texture by <u>GraphicBurguer</u>

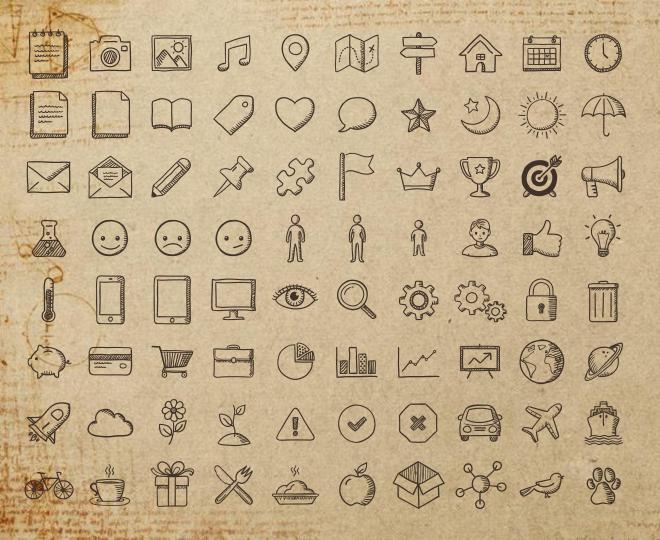

SlidesCarnival icons are editable shapes.

This means that you can:

- Resize them without losing quality.
- Change fill color and opacity.

1.1.1

PERSONAL PROPERTY AND A DESCRIPTION OF A DESCRIPTION OF A

A server an persona are a server land and a server server

projeta fitema forescier no to fotostare confirma a

The man and the second second and more and

CANNER STATE AND STATE BEAMPING

an inter after any state from

Isn't that nice? :)

Examples: